## IDENTIFICATION

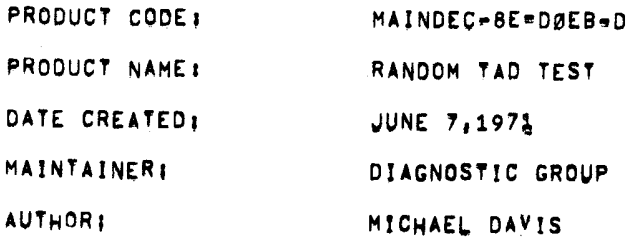

 $\sim$ 

COPYRIGHT © 1977<br>NIGITAL EQUIPMENT *CORPORATION* 

 $\mathcal{L}(\mathcal{L}(\mathcal{$ 

 $\label{eq:2.1} \frac{1}{\sqrt{2\pi}}\int_{\mathbb{R}^3} \frac{d\mu}{\sqrt{2\pi}} \left( \frac{d\mu}{\mu} \right)^2 \frac{d\mu}{\mu} \left( \frac{d\mu}{\mu} \right)^2 \frac{d\mu}{\mu} \left( \frac{d\mu}{\mu} \right)^2 \frac{d\mu}{\mu} \left( \frac{d\mu}{\mu} \right)^2 \frac{d\mu}{\mu} \left( \frac{d\mu}{\mu} \right)^2 \frac{d\mu}{\mu} \left( \frac{d\mu}{\mu} \right)^2 \frac{d\mu}{\mu} \left( \frac{d\mu}{\$ 

**ABSTRACT**  $1.$ 

--------

THIS PROGRAM TESTS THE TAD INSTRUCTING OF THE PDP-8E, THE TAD INSTRUCTION, INSTRUCTION ADDRESS, OPERAND ADDRESS AND BOTH OPERANDS ARE PRODUCED BY RANDOM NUMBEN GENERATORS,

 $\ddot{\phantom{a}}$ 

 $\epsilon$  .

 $2<sub>1</sub>$ **REQUIREMENTS** 

------------

**EQUIPMENT**  $2.1$ .........

PDP-8E EQUIPPED WITH AT LEAST AK OF MEMORY;

TELETYPE,

 $2, 2$ **STORAGE** 

THE PROGRAM IS LOADED INTO LOCATIONS 6600 IHRU 7577. THE TEST AREA IS 0000=6577. TEMPORARY STOMAGE LOCATIONS ARE LOCATED ON PAGE Ø.

 $2.3$ PRELIMINARY PROGRAMS

-----------------<del>-</del>---

MAINDEC-8E-DØAA, DØBA, DØCA, DØDA

 $3.$ LOADING PROCEDURE **\*\*\*\*\*\*\*\*\*\*\*\*\*\*\*\*** 

THE STANDARD PROCEDURE FOR LOADING BINARY TAPES IS TO BE USED.

- $4.$ STARTING PROCEDURE ------------------
- $4, 1$ STARTING ADDRESS

----------------

## 0200

 $4.2$ CONTROL SWITCH SETTINGS ------------------------

> SRØØ=1, SUPPRESS HALT ON ERROR SRØ3=1, SUPPRESS END OF PASS TYPEOUT SRØY=1, HOLD DATA 1 CONSTANT SR10=1, HOLD DATA 2 CONSTANT SR11=1, HOLD INSTRUCTION CONSTANT

- $4.3$ **OPERATOR ACTION** ----------------
- 4.3.1 SET SR TO 0200 ---------------
- 4.3.2 PRESS LOAD ADDRESS SWITCH --------------------------
- 4.3.3 SET SR TO 0000 --------------
- PRESS CLEAR AND CONTINUE SWITCHES  $4, 3, 4$ -----------------------------------
- OPERATING PROCEDURE  $5.$ -------------------

SAME AS 4.

- **ERRORS** 6.
- $6.1$ ERROR HALT ----------

IF THE RESULTS OF THE TAD INSTRUCTION ARE INCORRECT, THAT IS IF THE ACTUAL AND SIMULATED LINKS, OR THE ACTUAL AND SIMULATED SUMS DO NOT AGREE, THE PROGRAM WILL HALT AT 7407 WITH DATA1 IN THE AC,

DEPRESS CONTINUE TO DISPLAY DATA2 IN THE AC, DEPRESS CONTINUE TO DISPLAY TAD INSTRUCTION IN AC. DEPRESS CONTINUE TO DISPLAY INSTRUCTION ADVRESS IN AC, DEPRESS CONTINUE TO DISPLAY DATA2 ADDRESS IN AC. DEPRESS CONTINUE TO DISPLAY INDIRECT POINTER (USED BY INDIRECT TAD) IN AC. DEPRESS CONTINUE TO RESUME TEST

 $\sim$ 

 $6.2$ ERROR RECOVERY

\*\*\*\*\*\*\*\*\*\*\*\*\*\*

SEE 6.1

- $6.3$ LOOPING
	- - SET SRØØ=1 TO PREVENT HALT AFTER ERROR,
		- SET SRØ3=1 TO SUPPRESS END OF PASS TYPEOUT;
		- SET SRØ9=SR11=1 TO HOLD INSTRUCTION AND DALA CONSTANT.

 $\mathcal{L}$ 

 $\ddot{\phantom{a}}$ 

 $7<sub>1</sub>$ RESTRICTIONS

NONE

8' EXECUTION TIME

> THE PROGRAM PERFORMS 4a96 RANDOM TESTS IN APPROXIMATELY <sup>5</sup> SECONDS. THE PROGRAM HILL TYPE "7" AFTER EACH 4096 RANOOM TESTS UNLESS SR03=1.

9. PROGRAM DESCRIPTION

THE PROGRAM IS LOADED INTO LOCATIONS 6600-?577, WITH TEMPORARY STORAGE LOCATIONS ON PAGE 0

THE PROGRAM USES SEPARATE RANDOM NUMBER GENERATORS TO GENERATE THE TAD INSTRUCTION. INSTRUCTION AND DATA ADORESSES, AND THE TWO ARGUMENTS TO BE "TADDED". THE INSTRUCIIONS AND DATA ARE STORED IN THEIR PREVIOUSLY GENERATED ADDRESSES. THE PROGRAM TRANSFERS TO THE LOCATION OF THE INSTRUCTIQN AND EXECUTES IT} THE PROGRAM THEN TRANSFERS TO <sup>A</sup> COMPARISON ROUTINE WHERE THE ACTUAL RESULT OF THE TAO INSTRUCTION IS COMPARED TO <sup>A</sup> SIMULATED TAD. THE SIMULATOR IS SIMILAR TO THE ONE ¥SED IN MAINDEC= 8E-DOCA-O. NO TADS ARE USED IN THE PROGRA" ITSELF,

AFTER 4z96 TESTS, THE PROGRAM TYPES "T" AND CONTINUES TESTING.

 $\mathcal{L}(\mathcal{L}(\mathcal{L}))$  and  $\mathcal{L}(\mathcal{L}(\mathcal{L}))$  . The contribution of  $\mathcal{L}(\mathcal{L})$ 

 $\mathcal{L}(\mathcal{L}(\mathcal{$ 

 $\sim 100$  km s  $^{-1}$ 

PALlQ V141 17-JUN-71 7:23 PAGE

/

606% 002% flflfll 5021 @0E2 -0022 @023 @DZ3 @084 @605 @020 620% 6227 \*6201 5622 0262 662% 902% EEQE 7521 7421 6927 9220  $\bullet$   $\alpha$ RETURN, M INSTL: JMP <sup>O</sup> INADDL" 2 DATADL, 3 PADDL, Ø IFLAGL: Z  $*200$ START. IRANDOM TAD TEST /COPYRIGHT 1978. CESITAL EQUIPMENT CORP.. MAYNARD. "A35. 21754 /V 82 @7552 /  $\mathcal{L}$ /TEMPORARY STORAGE LOCATIONS / MQA=75§1 HQL=7421 CAF=6ED7 CAF JMP I .+1 SYARTL

PAL10 V141 179JUN—71 7:23 PAGE <sup>2</sup>  $\mathcal{L}$ 

 $\bullet$ 

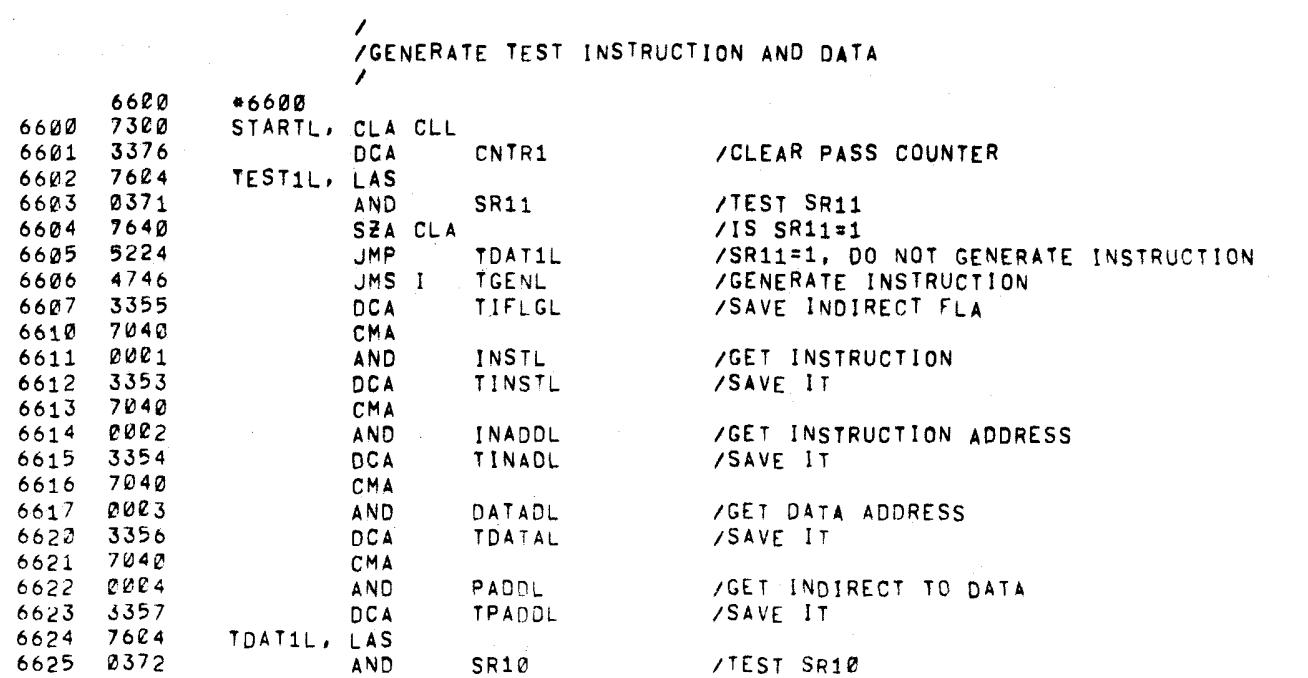

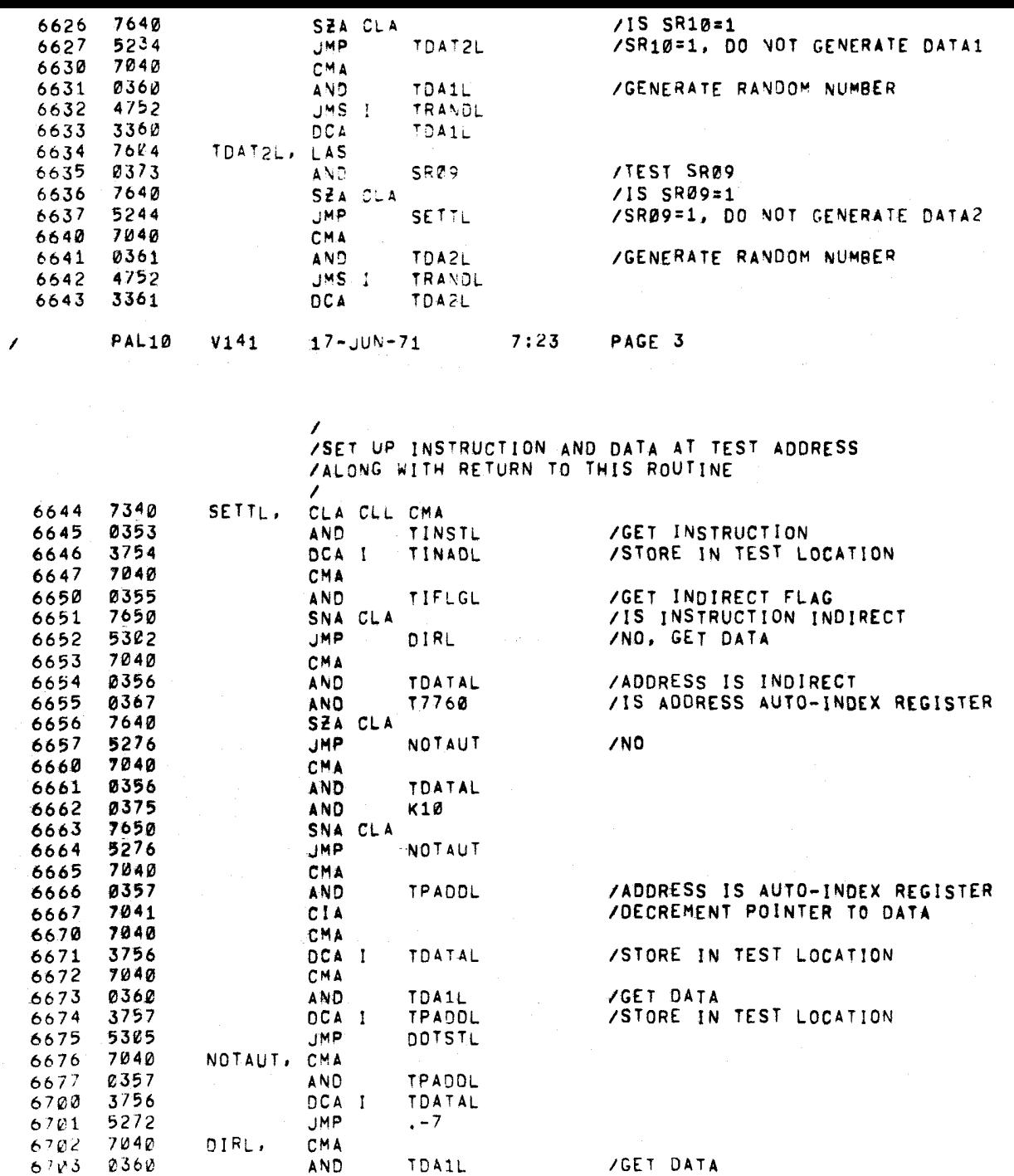

IGET DATA ISTORE IN TEST LOCATION

')

ISIMULATE "TAD"

DCA I TDATAL

/

/

AND TDAlL

734% DOTSTL. CLA CLL CMA

7D4D DSbD 3756

67B2 67V6 67fl4

 $\langle \pmb{\epsilon} \rangle$ 

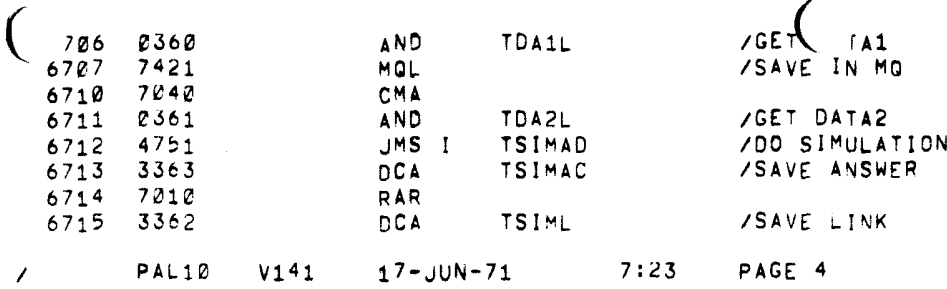

 $\overline{ }$ 

 $\overline{a}$ 

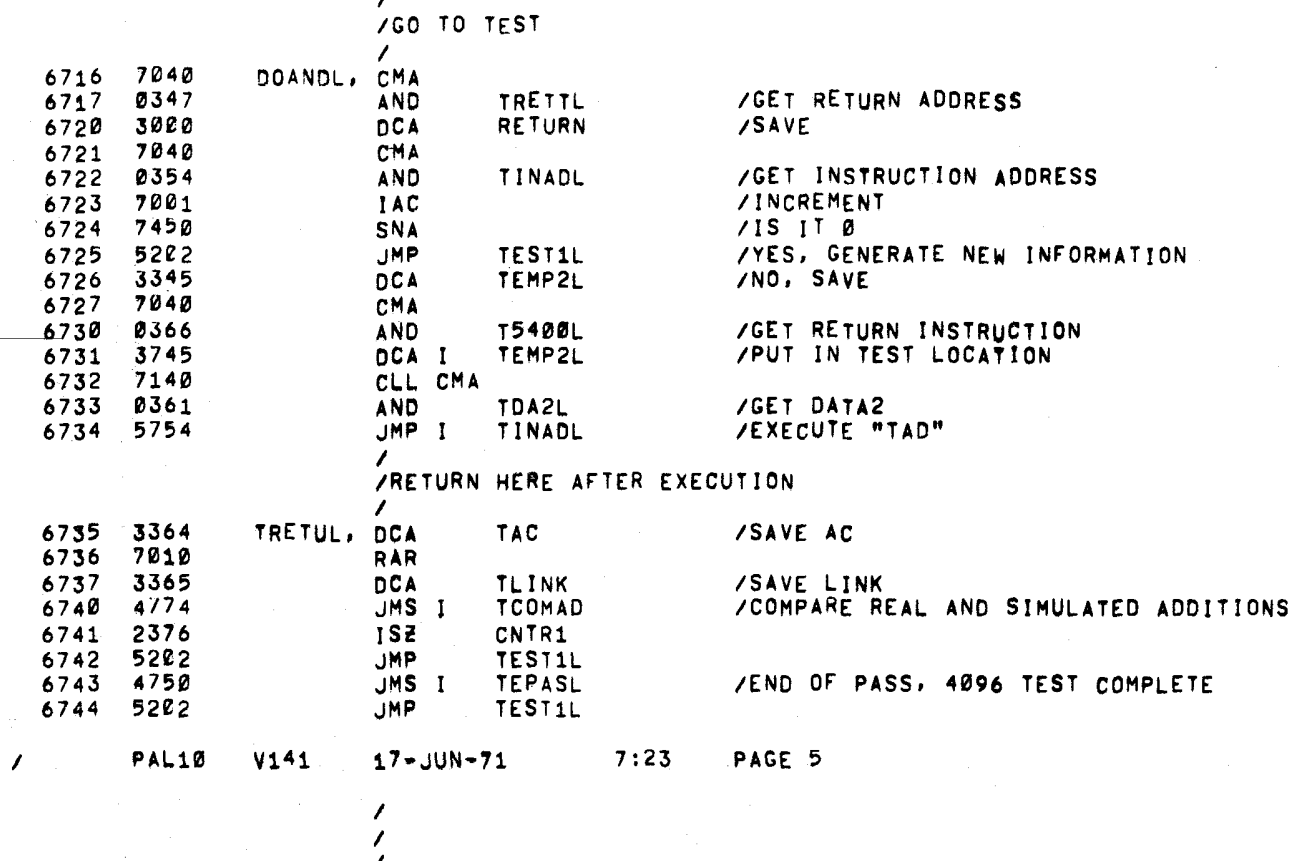

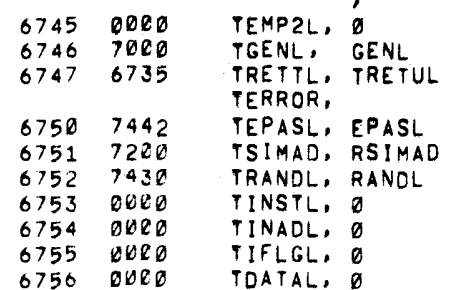

6757 0000 TPADDL, 0

 $\mathbf{r}$ 

 $\epsilon$ 

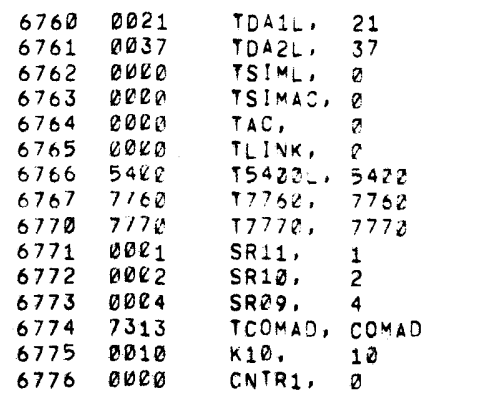

 $\mathcal{L}$ 

PAL10 V141 17—JUN'71 PAGE 6

 $\sim 100$ 

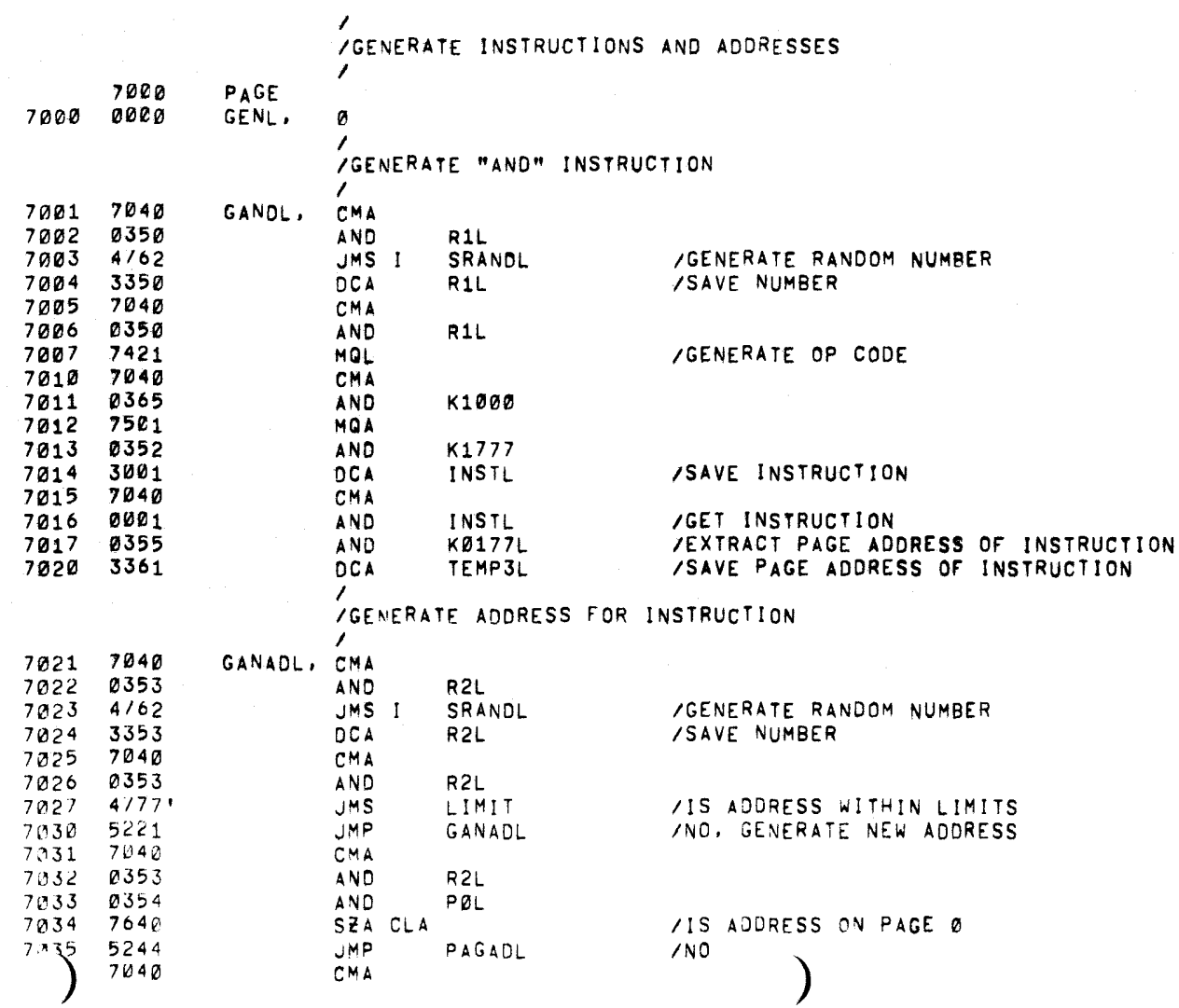

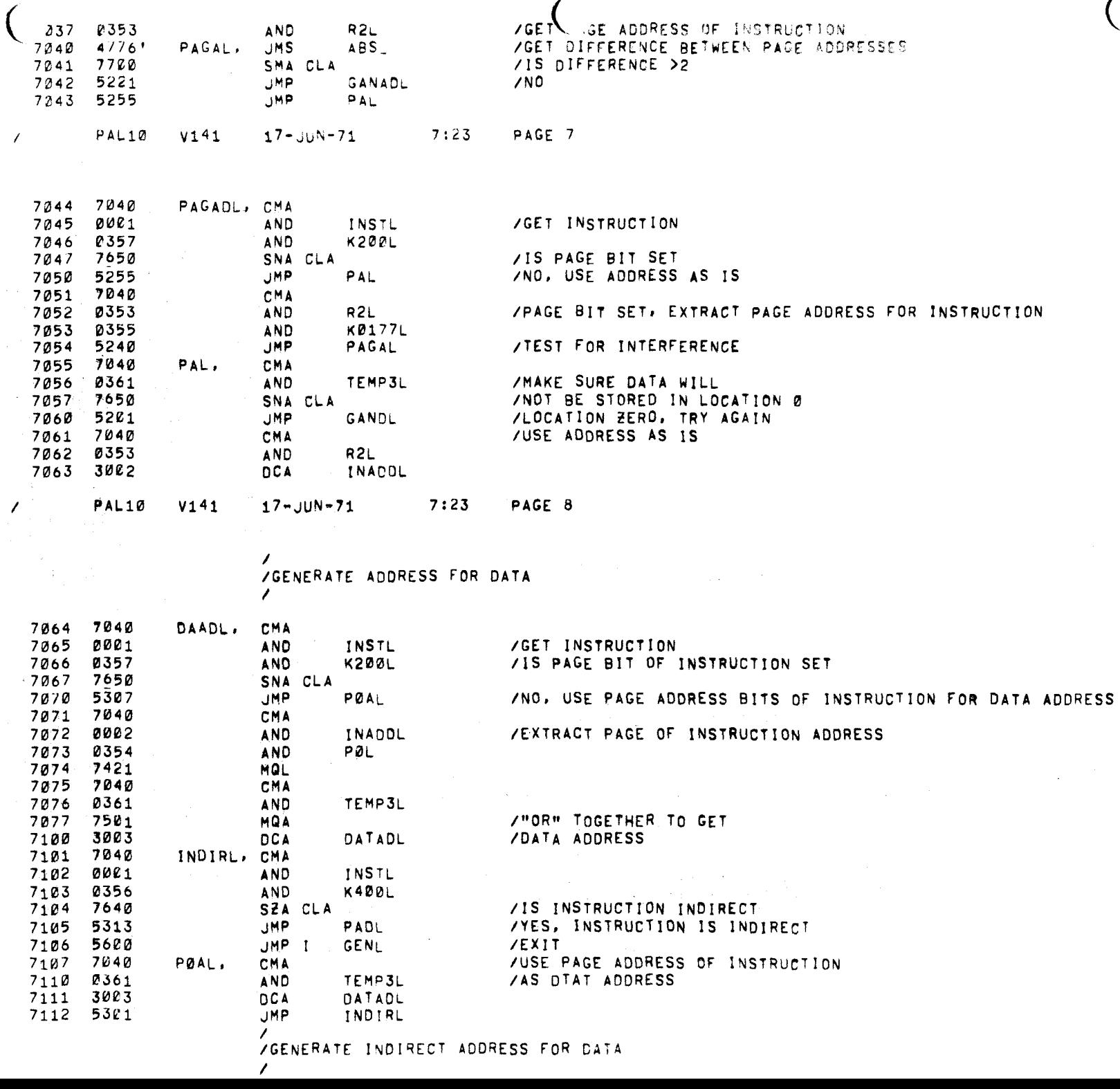

 $\bigg)$ 

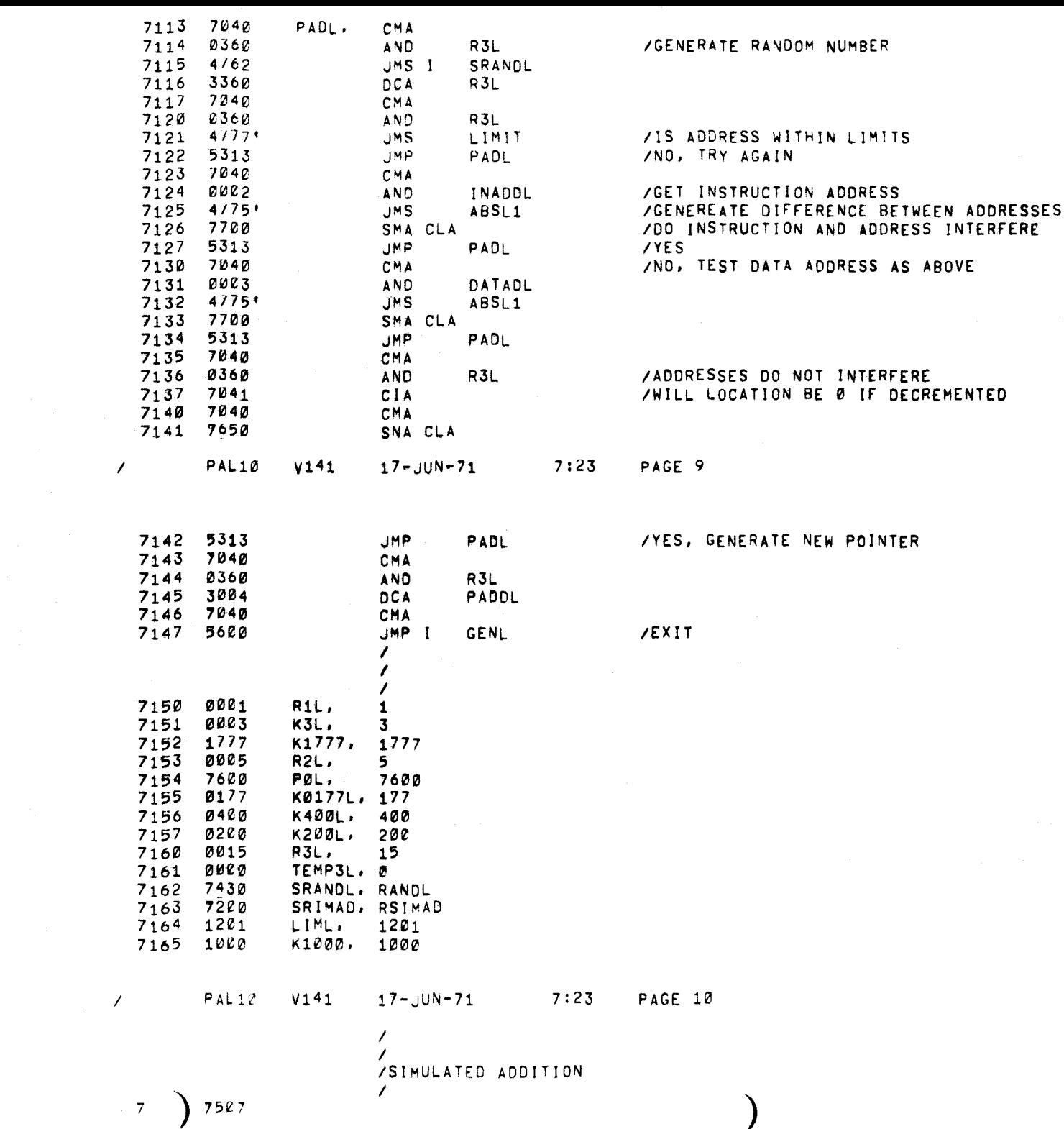

 $\Delta \tau$ 

 $\star$ 

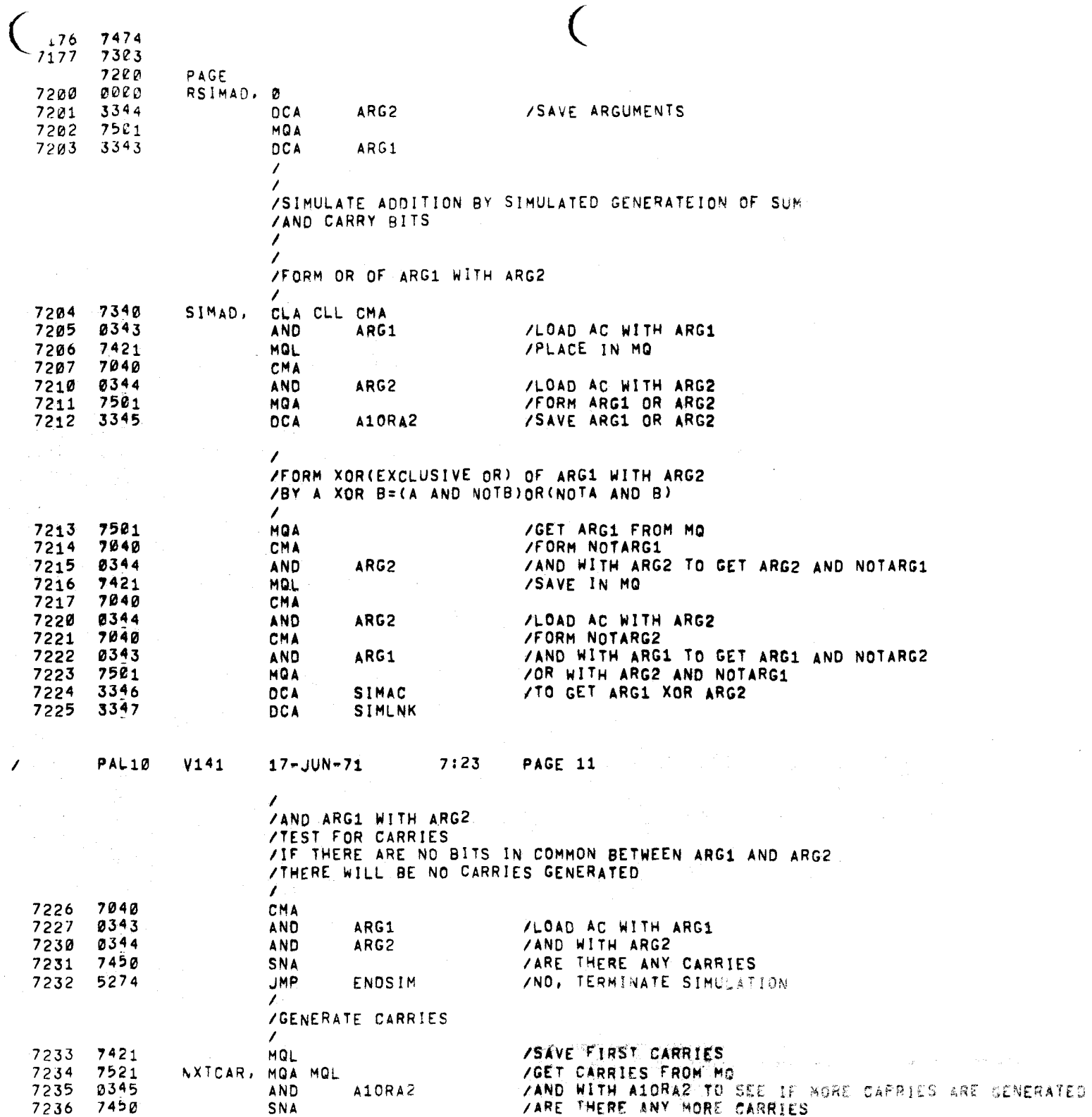

 $\sim 10^{-10}$ 

 $\mathbf{r}$ 

 $\bullet$ 

 $\mathcal{L}$ 

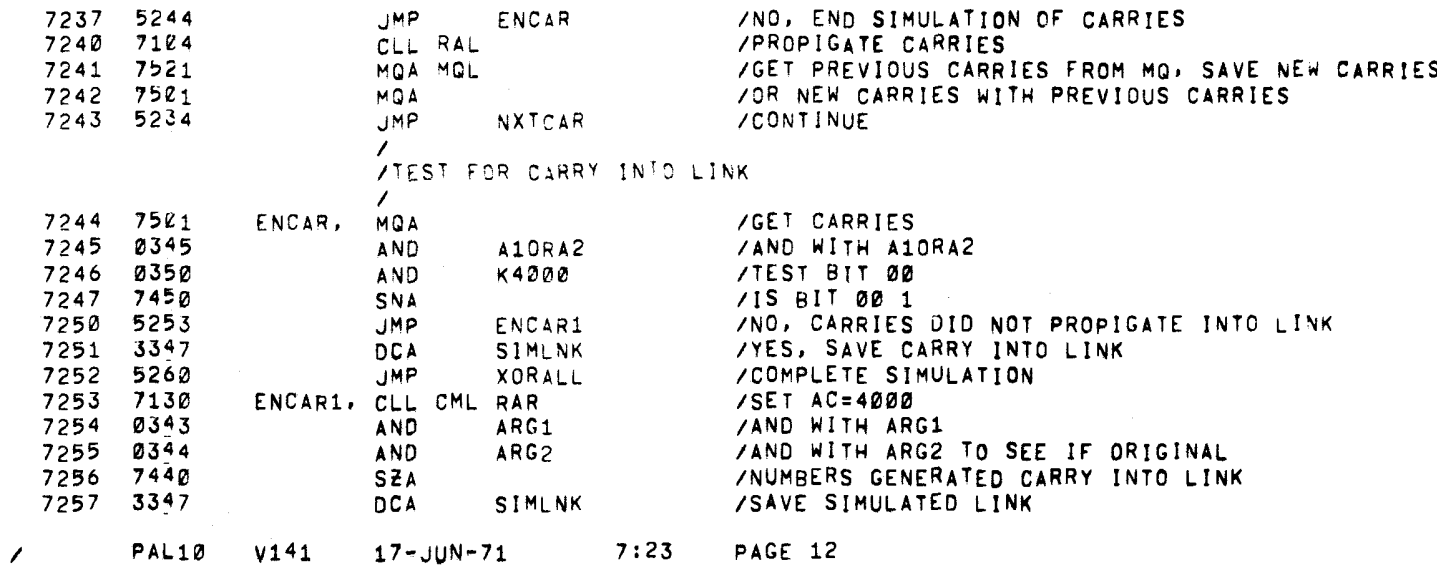

/FORM XOR OF ARG1, ARG2, AND CARRIES

I

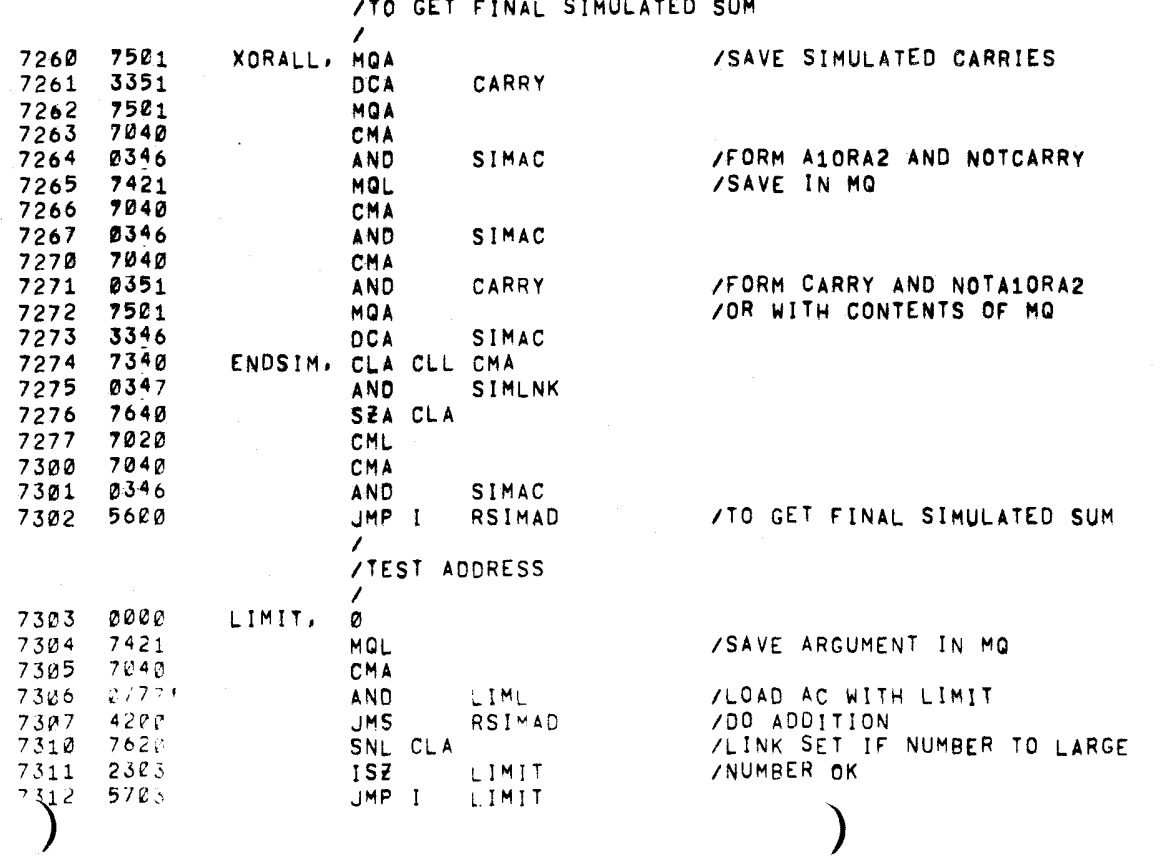

PAL10 V141 17-JUN-71 7:23 PAGE 3

 $\overline{(\ }$ 

ing<br>S

 $\label{eq:2.1} \frac{d\mathbf{r}}{dt} = \frac{d\mathbf{r}}{dt} \left[ \frac{d\mathbf{r}}{dt} - \frac{d\mathbf{r}}{dt} \right] \mathbf{r} = \frac{d\mathbf{r}}{dt} \left[ \frac{d\mathbf{r}}{dt} - \frac{d\mathbf{r}}{dt} \right] \mathbf{r}$ 

 $\mathbf{r}$  .

 $\mathcal{L}^{\mathcal{L}}$  and the set of the set of the set of the set of the set of the set of the set of the set of the set of the set of the set of the set of the set of the set of the set of the set of the set of the set of the

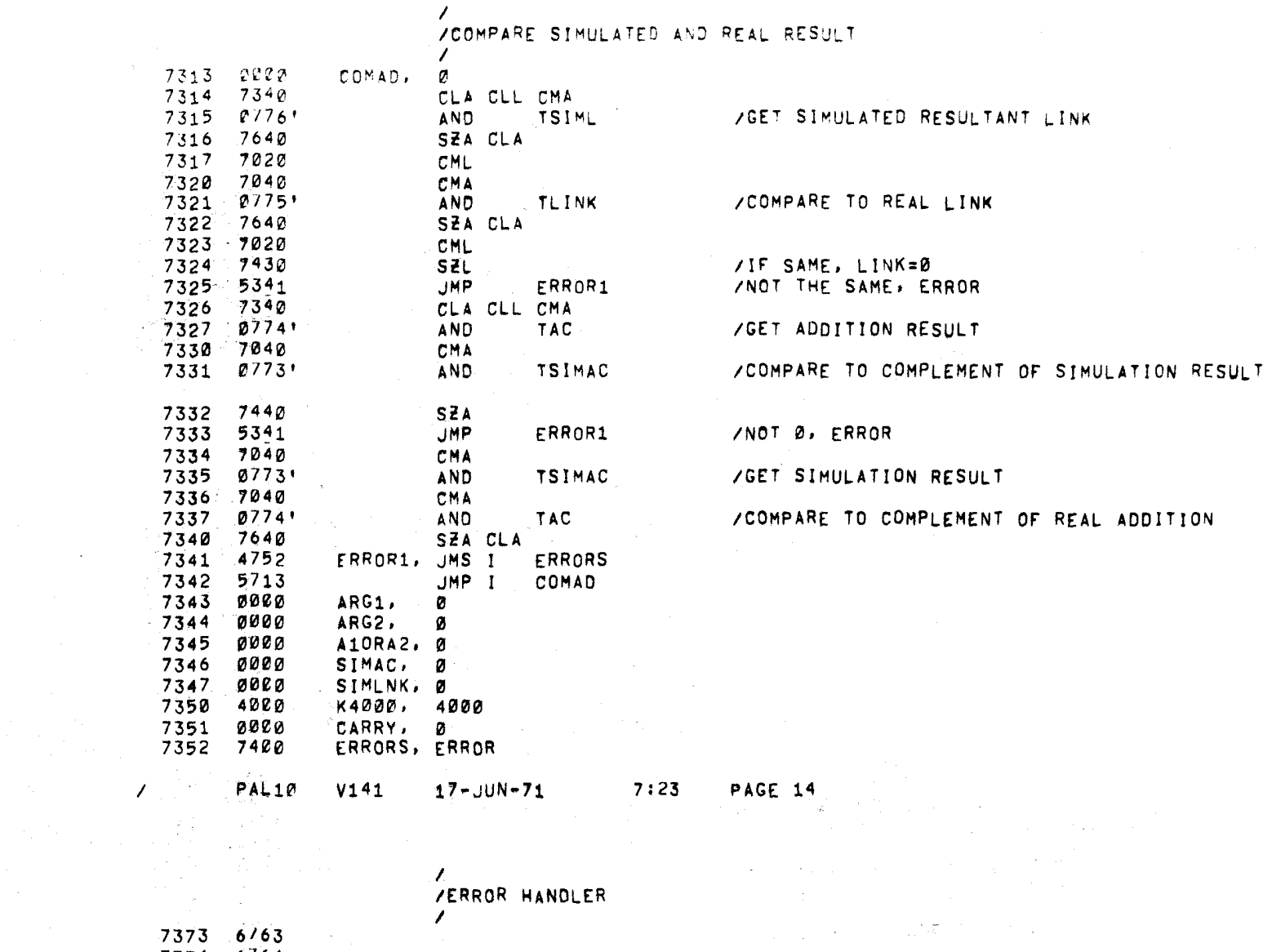

 $\mathcal{L}_{\mathbf{z}}$  , where  $\mathcal{L}_{\mathbf{z}}$  and  $\mathcal{L}_{\mathbf{z}}$ 

HALT.

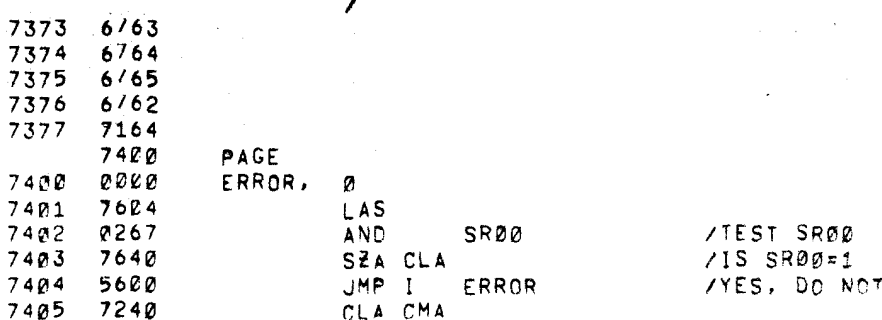

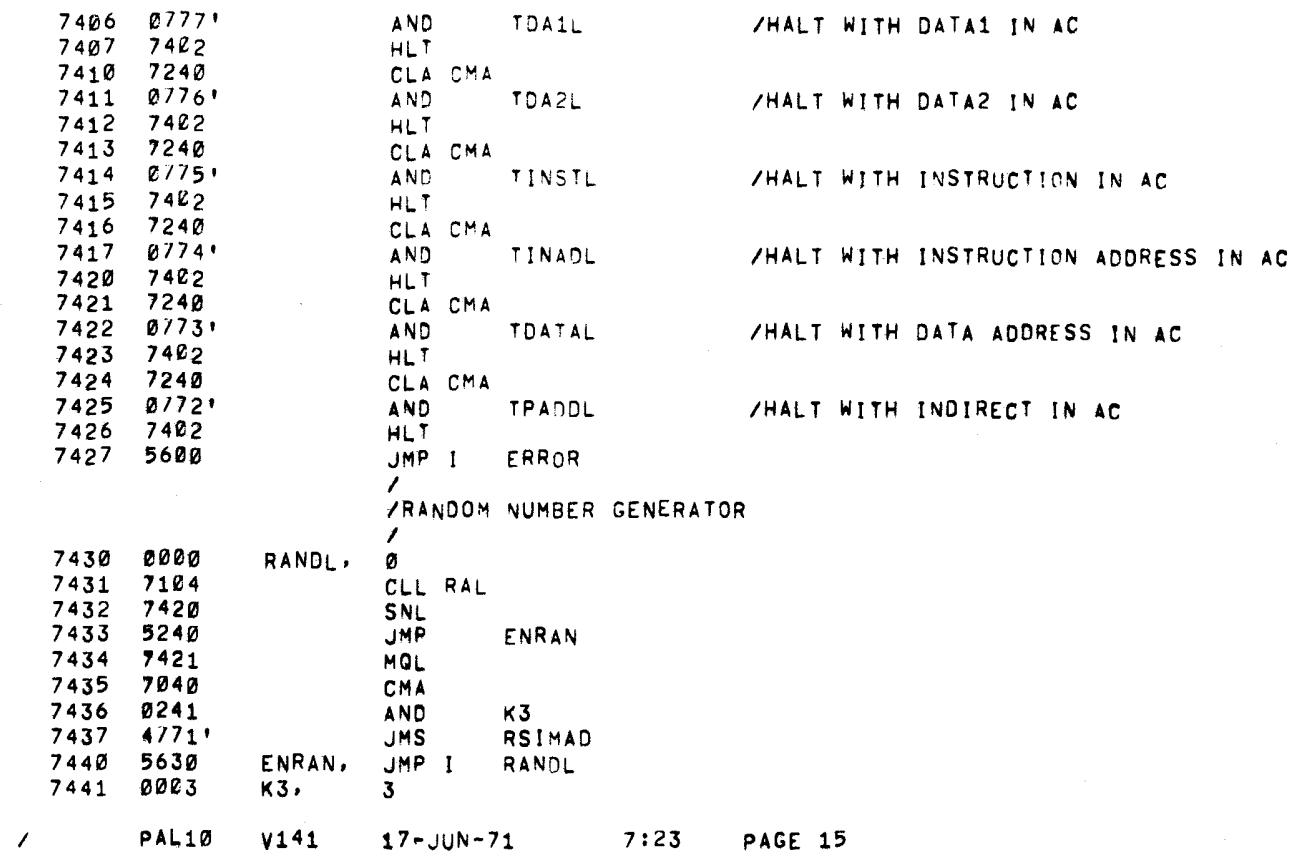

 $\mathbf{A}^{(1)}$ 

 $\alpha$ 

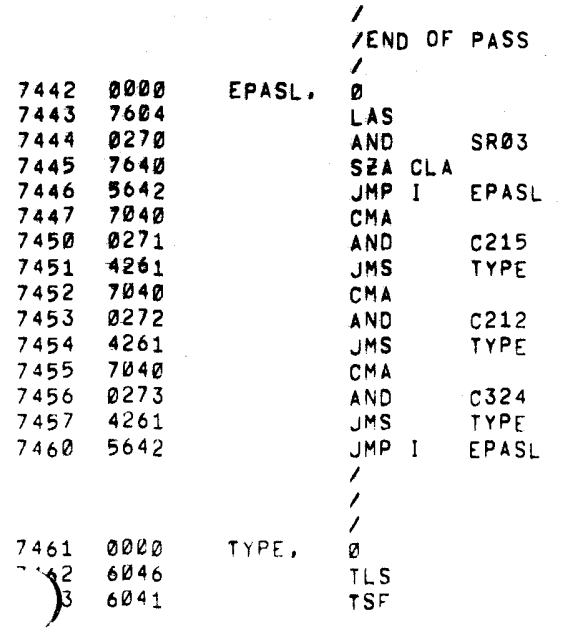

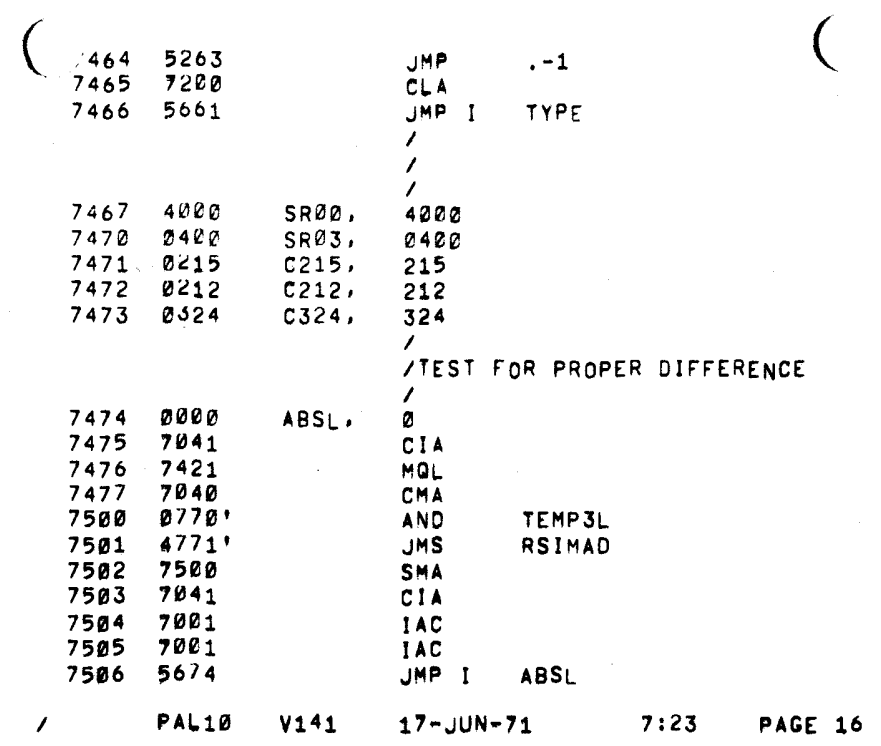

 $\Delta \sim 10^4$ 

 $\label{eq:2} \begin{split} \mathcal{L}_{\text{max}}(\mathbf{r}) = \mathcal{L}_{\text{max}}(\mathbf{r}) \,, \end{split}$ 

 $\label{eq:2.1} \begin{split} \mathcal{P}_{\text{max}}^{\text{max}} & = \frac{1}{2} \sum_{i=1}^{N} \mathcal{P}_{\text{max}}^{\text{max}} \end{split}$ 

 $\label{eq:2} \frac{1}{\sqrt{2}}\sum_{i=1}^{n-1}\frac{1}{\sqrt{2}}\sum_{i=1}^{n-1}\frac{1}{\sqrt{2}}\sum_{i=1}^{n-1}\frac{1}{\sqrt{2}}\sum_{i=1}^{n-1}\frac{1}{\sqrt{2}}\sum_{i=1}^{n-1}\frac{1}{\sqrt{2}}\sum_{i=1}^{n-1}\frac{1}{\sqrt{2}}\sum_{i=1}^{n-1}\frac{1}{\sqrt{2}}\sum_{i=1}^{n-1}\frac{1}{\sqrt{2}}\sum_{i=1}^{n-1}\frac{1}{\sqrt{2}}\sum_{i=1}^{n-1}\frac{$ 

 $\sim$ 

 $\mathcal{F}=\pm \mathcal{F}$  $\alpha \rightarrow \alpha$  .  $\mathcal{A}^{\text{max}}_{\text{max}}$ 

 $\bullet$ 

 $\mathcal{L}$ 

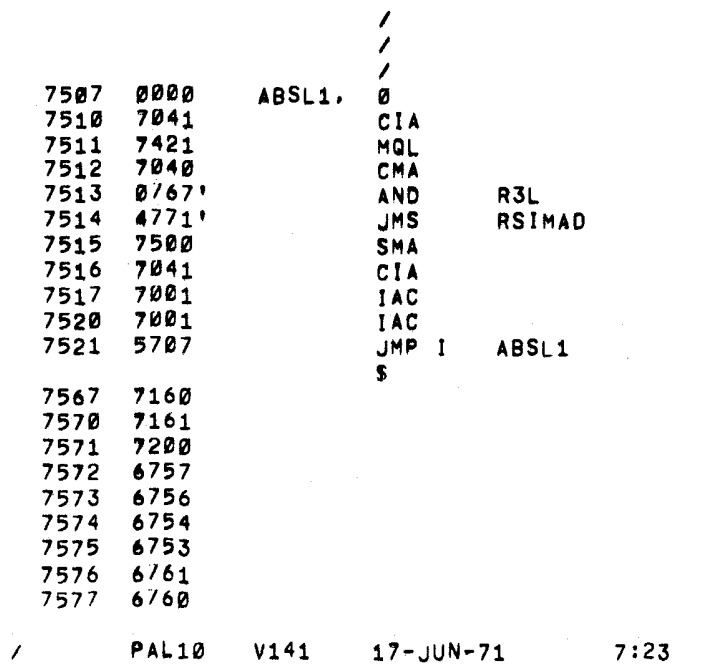

PAGE 16-1

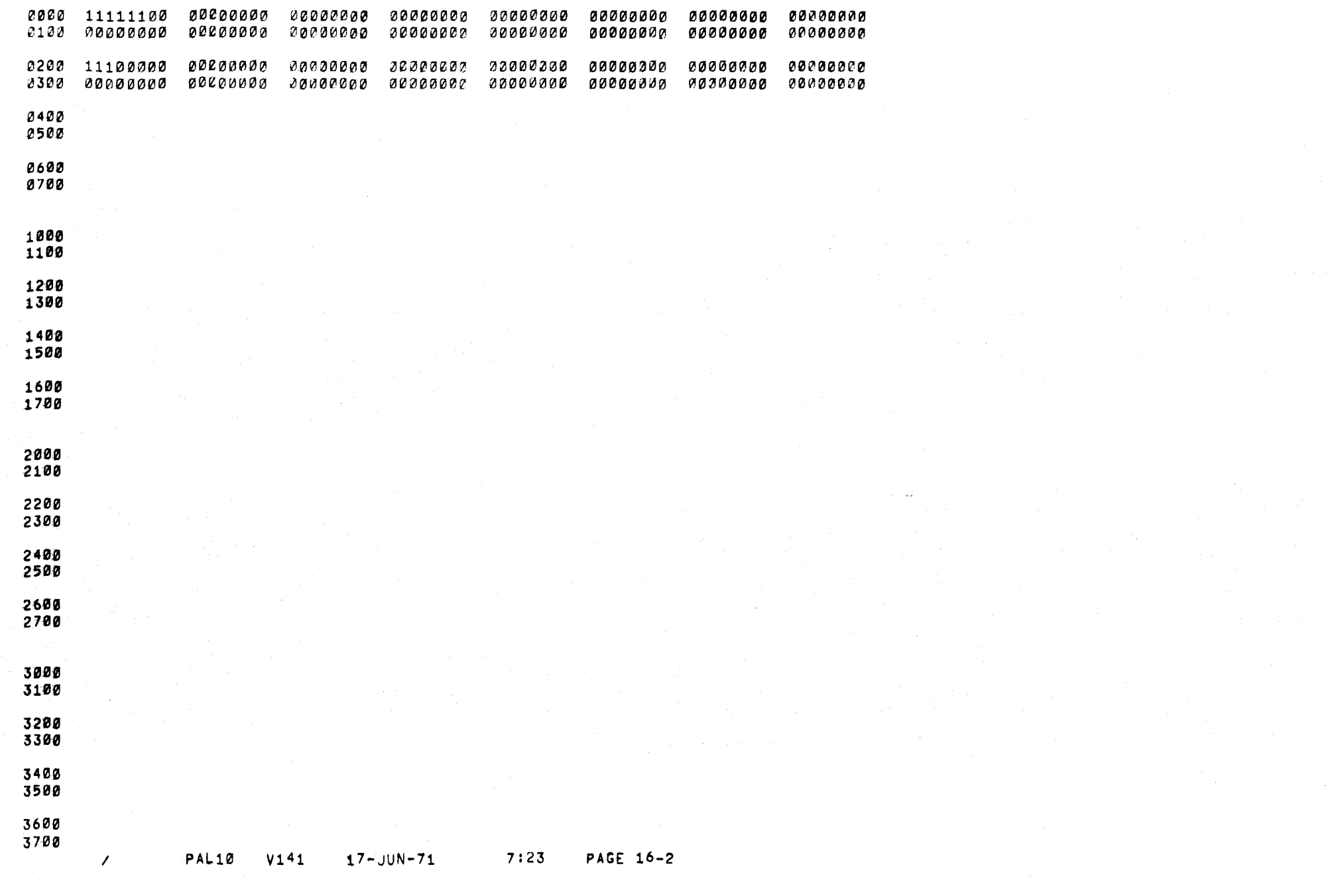

 $\alpha_{\mathbf{k}}$ 

 $\alpha$ 

4000<br>4100

4200<br>4300

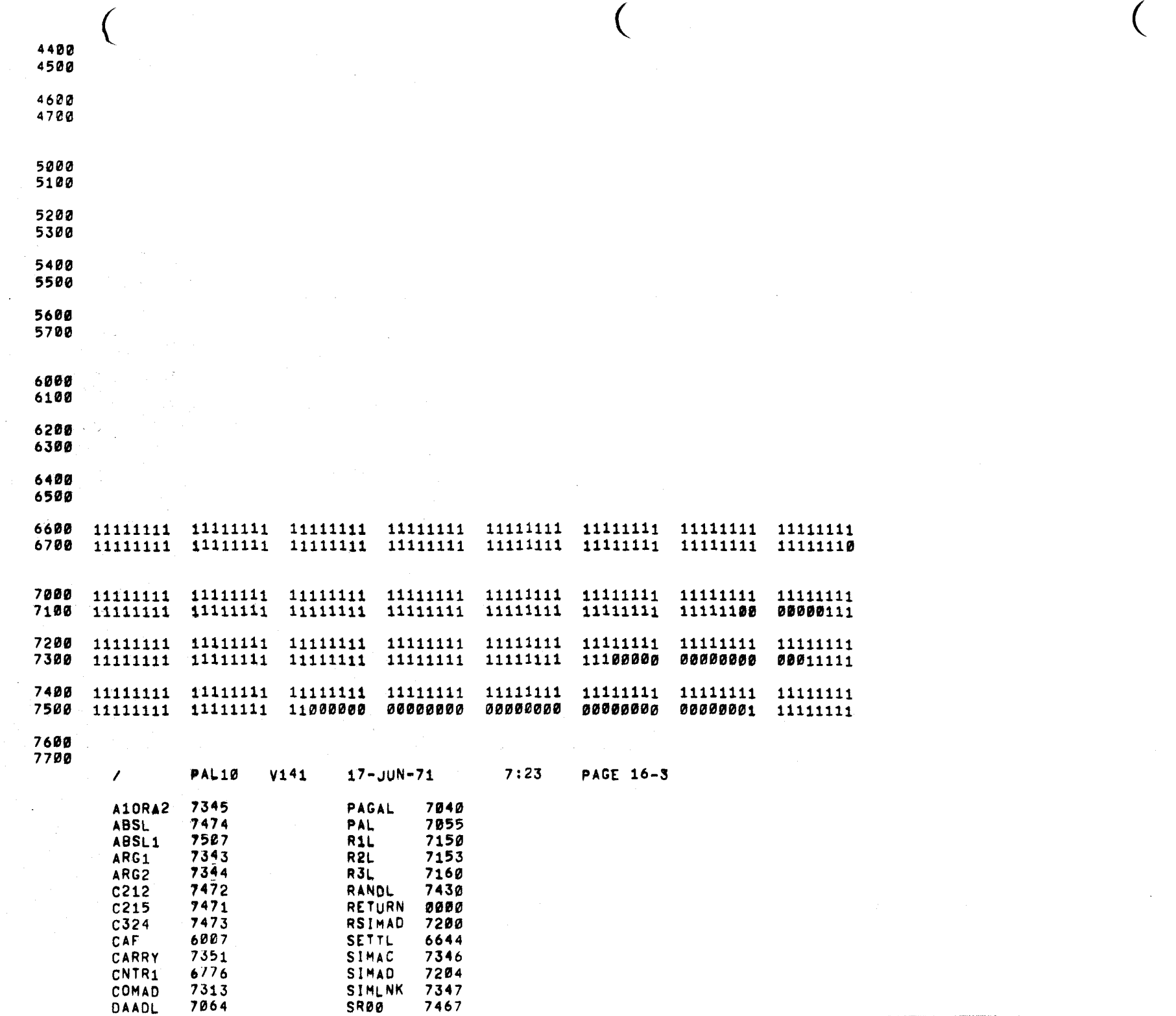

 $\sim$  2000  $\sim$  3000  $\sim$ 

 $\frac{1}{2}$ 

 $\mathbf{r}$ 

DAADL

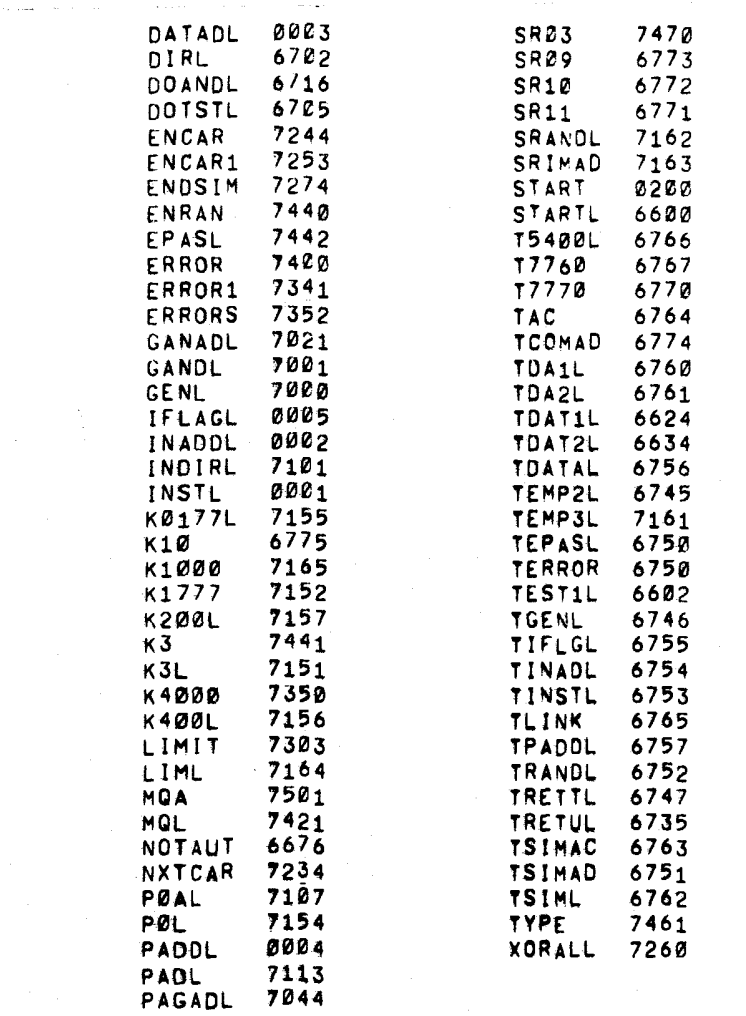

V PAL10 V141 17-JUN-71 7:23 PAGE 16-4

 $\tau_{\rm c}$  ,  $\tau_{\rm c}$  ,  $\tau_{\rm c}$ 

 $\cdot$ 

 $\sim 10^{-1}$ 

ERRORS DETECTED! 2

LINKS GENERATEDI 23

RUN-TIME: 5 SECONDS

2K CORE USED